# Apex Learning Virtual School®

# **Getting Started for Students**

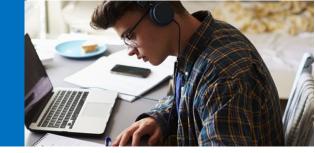

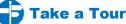

Watch the <u>Student Guided Tour</u> video (5:00) to earn extra credit points!

### Set Yourself Up for Success

- Find a space to work on your course that is free from distractions.
- Make a schedule. Plan to work about 6 hours a week on your course.

## Pace Yourself

- Note the dates when your course begins and ends.
- Use the Enrollment Details page to keep track of activity due dates. This page can be found from My Dashboard by clicking on the dash or percentage under Grade to Date.

### Do Your Work. Do Your Own Work.

- When working on your course, take your time. Reading carefully will save you time in the end.
- Feeling stuck? Join a <u>Live Help</u> session to get support in real-time from a certified teacher, or email your teacher for help.
- Only submit original work. Taking someone else's work or words and using them as your own is plagiarism.
- Plagiarized assignments will be given zeros. Multiple instances may result in a failing grade.
- Examples of plagiarism include:
  - o Copying and pasting text found on the Internet or other published sources without proper citation.
  - o Submitting other students' work as your own.
  - o Using an answer key you found online to complete an assignment or test.

#### 💋 Submit Your Work

- Message your teacher from your dashboard if you need help or will be unable to submit work on time.
- Use the <u>ALVS Guide for Completing and Submitting Work</u> to learn how to submit different types of assignments.

#### Read Your Teacher's Feedback

- Set up an alert to be instantly notified via email or text when your assignments are graded or your teacher has emailed you. Set alerts by clicking on your name, and then My Profile > Preferences.
- Check your messages often for grades and feedback from your teacher.
- Assignments will be graded within three school days. However, if you submit more than three assignments in a single day, they will be graded within five school days.

# 🕝 Get Help

- Teachers will reply to questions within one school day.
- Live Help is available Monday Thursday from 8am 5pm and Friday from 8am 3pm (Central Time) for Math, Science, English, Social Studies, French, and Spanish courses.
- Student Services Specialists are available Monday through Friday to help you with technical, enrollment, and extension questions via phone 855-550-2547, email alvs.support@apexlearning.com, or Live Chat.